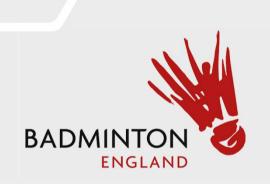

## Tournament Software Club Admin Guide

Club Matches, Location and Home and Away Entry Step 1 – Click "Log In"

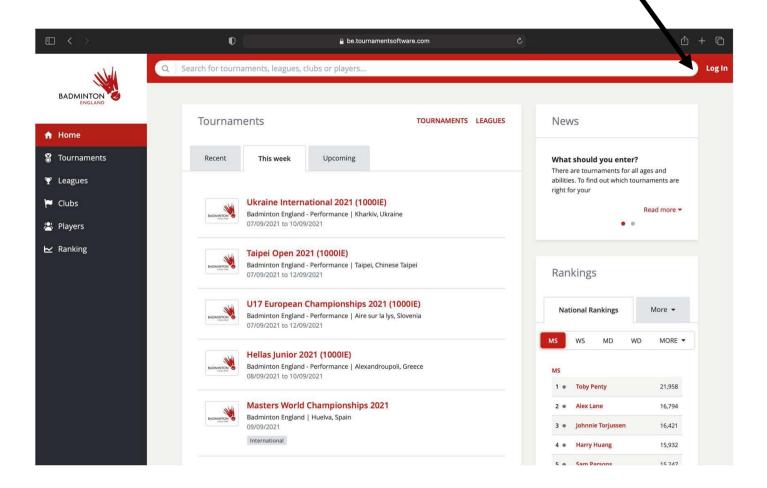

https://be.tournamentsoftware.com/

Step 2 – Enter credentials and Login

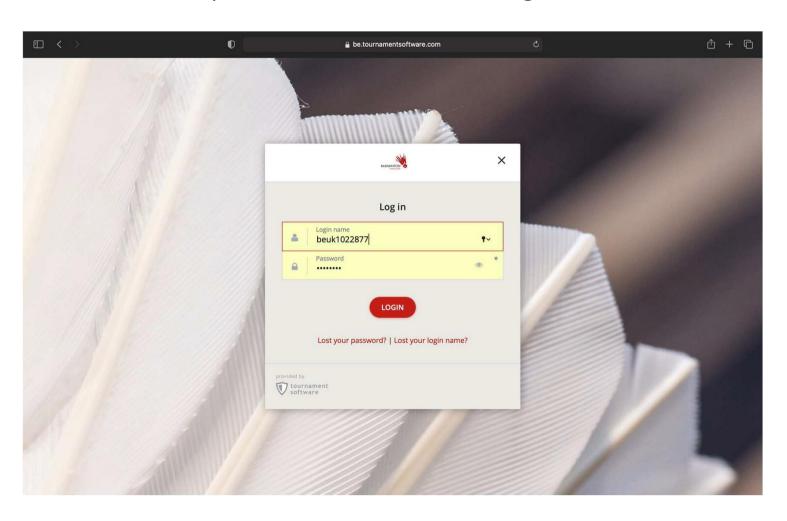

Step 3- Select "Leagues" on the left hand side. Search for our league. Then select our League

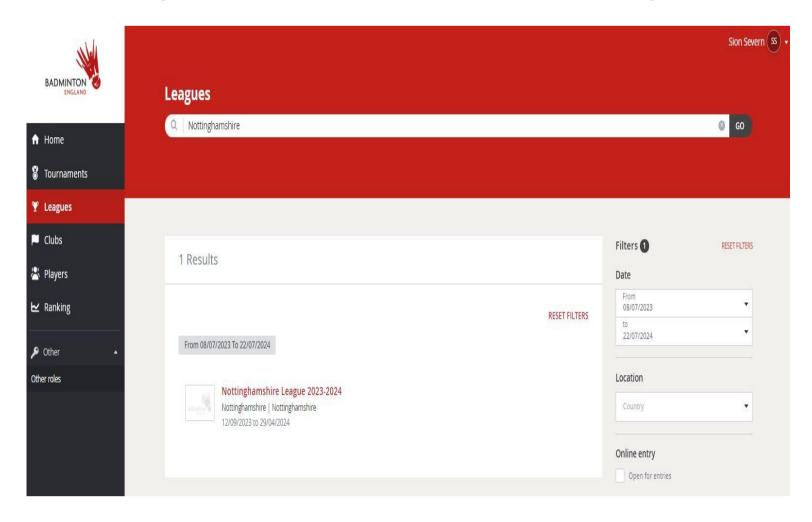

## Step 4 – Select "Clubs", then your Club

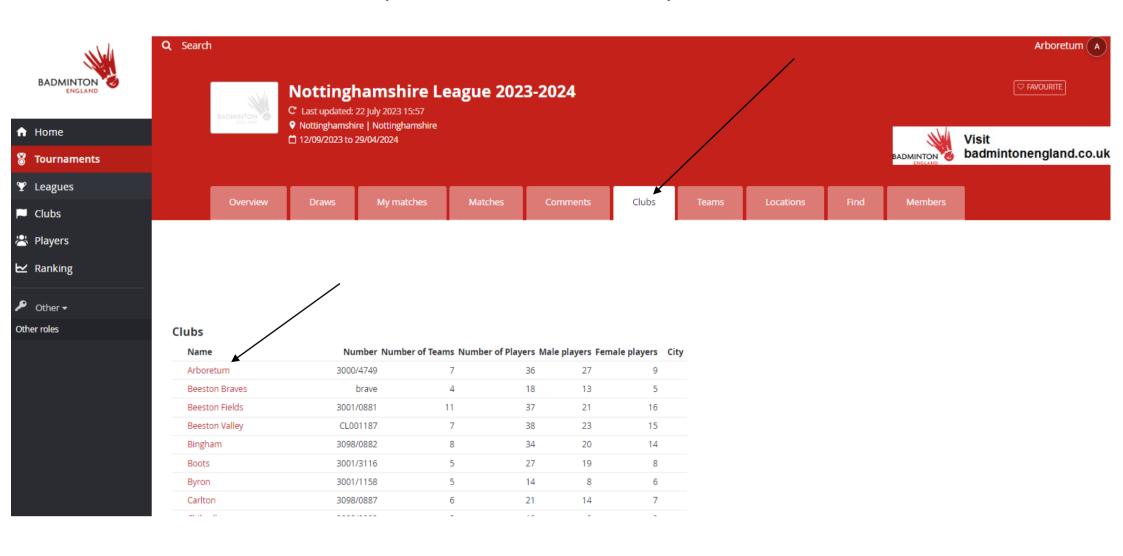

Step 5 – Select "Matches" and the from the drop down "All Matches"

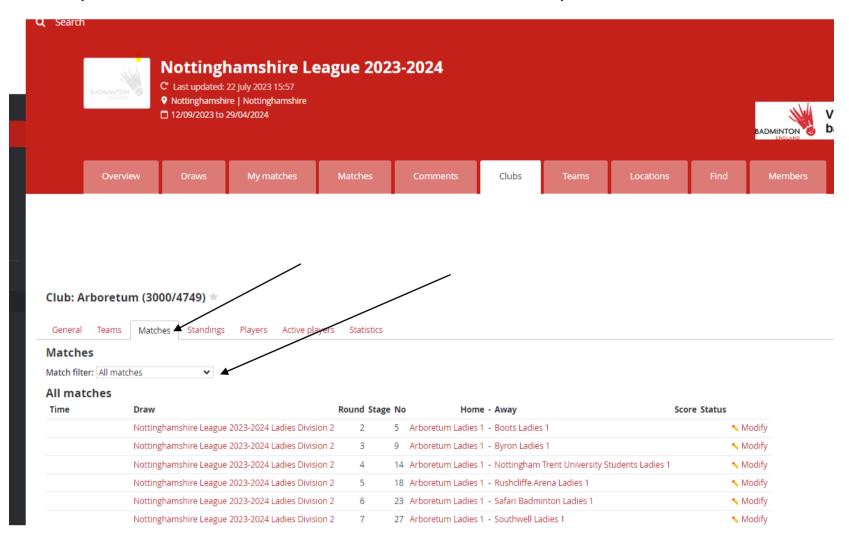

## Step 6 – Select "Modify" on the Match to add date and time

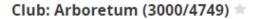

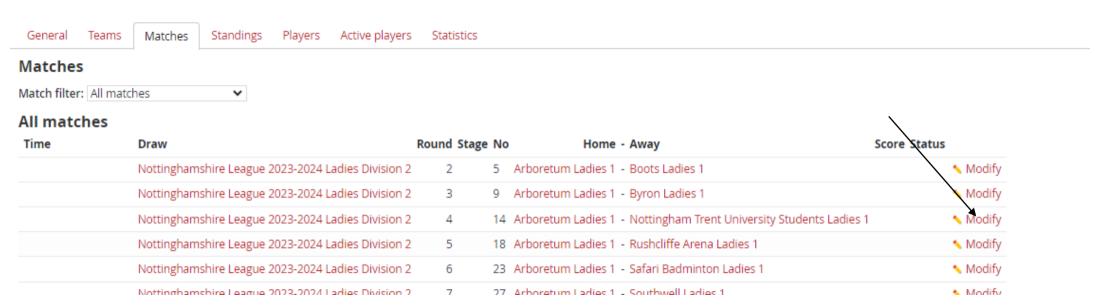

Step 7 – Select "Switch Home and Away Match" if the first team displayed isn't the

## home team

| Email all matc                                                                | h users             |                            |
|-------------------------------------------------------------------------------|---------------------|----------------------------|
| Add commen                                                                    | _                   |                            |
| Match overview  Event Arboretum Ladies 1 (ARL1) - Boots Ladies 1 (BOL1) Score |                     |                            |
| WD1                                                                           | -                   |                            |
| WD2                                                                           | -                   |                            |
| WD3                                                                           | -                   |                            |
| WD4                                                                           | -                   |                            |
| WD5                                                                           | -                   |                            |
| WD6                                                                           | -                   |                            |
| WD7                                                                           | -                   |                            |
| WD8                                                                           | -                   |                            |
| WD9                                                                           | -                   |                            |
| Reschedule m                                                                  | atch Relocate match | Switch Home and Away Match |

Step 8 – Select "Relocate match" to add location of the match. From the drop down select the correct locations and then select "Save"

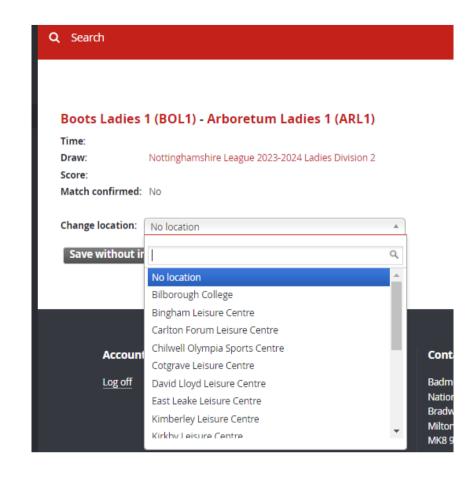

Step 9 – Select "Reschedule match" to add the date and time of the match. Once you have entered the correct details select "Save"

| Boots Ladies 1 (BOL1) - Arboretum Ladies 1 (ARL1) |                                                    |  |  |
|---------------------------------------------------|----------------------------------------------------|--|--|
| Time:                                             |                                                    |  |  |
| Draw:                                             | Nottinghamshire League 2023-2024 Ladies Division 2 |  |  |
| Location:                                         | Bilborough College                                 |  |  |
| Score:                                            |                                                    |  |  |
| Match confirmed:                                  | No                                                 |  |  |
| Match schedule                                    |                                                    |  |  |
| Change date (dd/mm/yyyy):                         |                                                    |  |  |
| Change time:                                      | <b>v</b> : <b>v</b>                                |  |  |
| Save without indication Save Back                 |                                                    |  |  |

Step 10 – To do another match select "My Matches" and use the "Match Filter" drop down to select "All Matches"

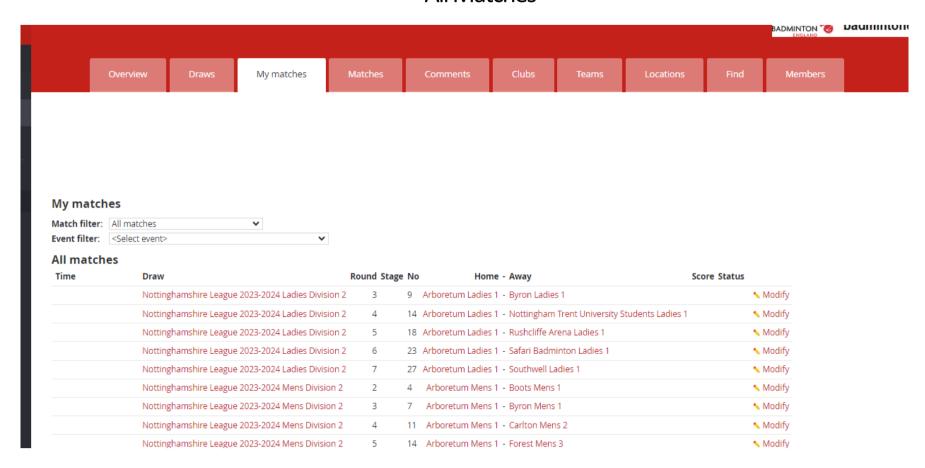

Step 11 – Go back up to step 6 to modify next match.